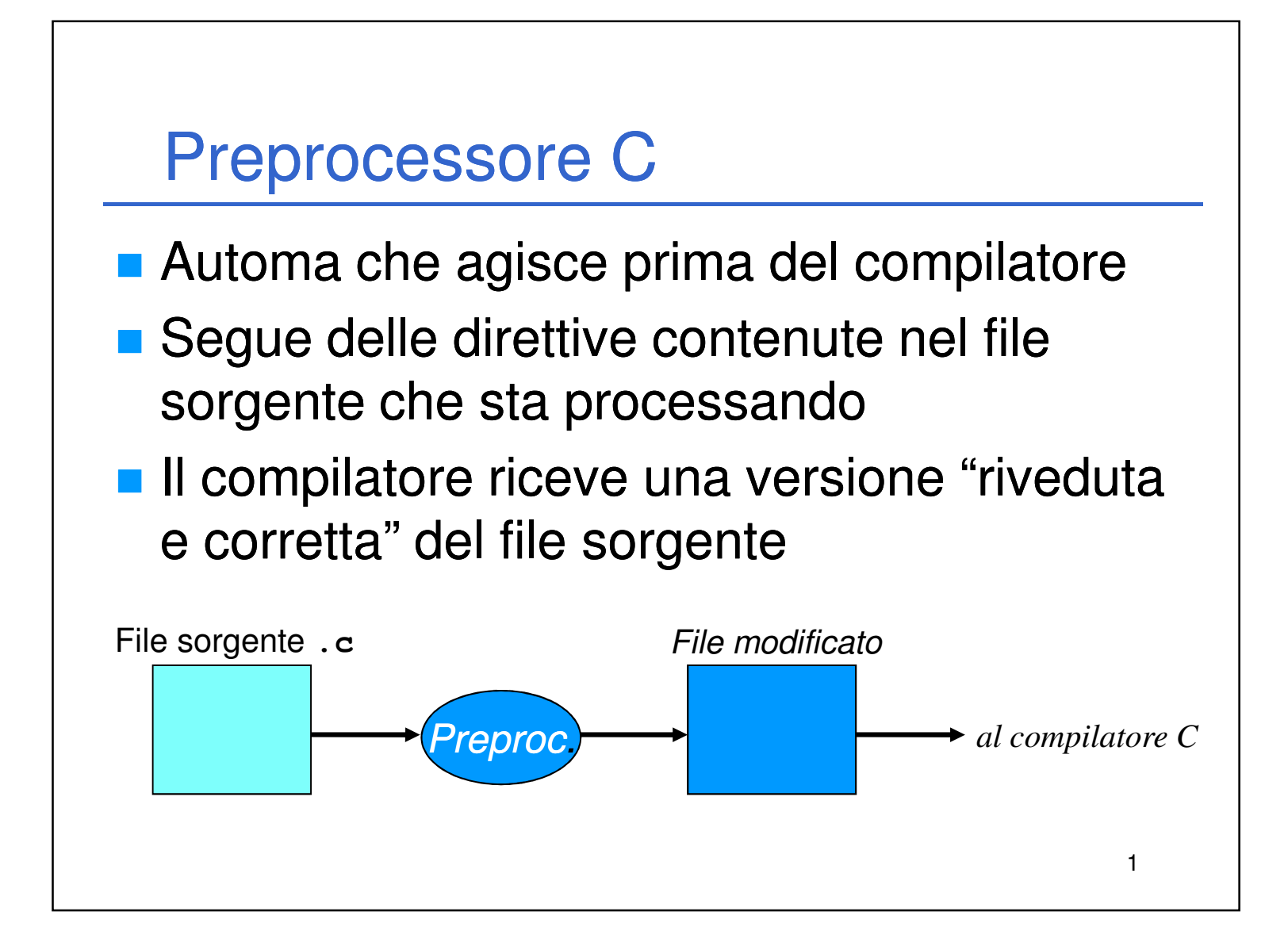

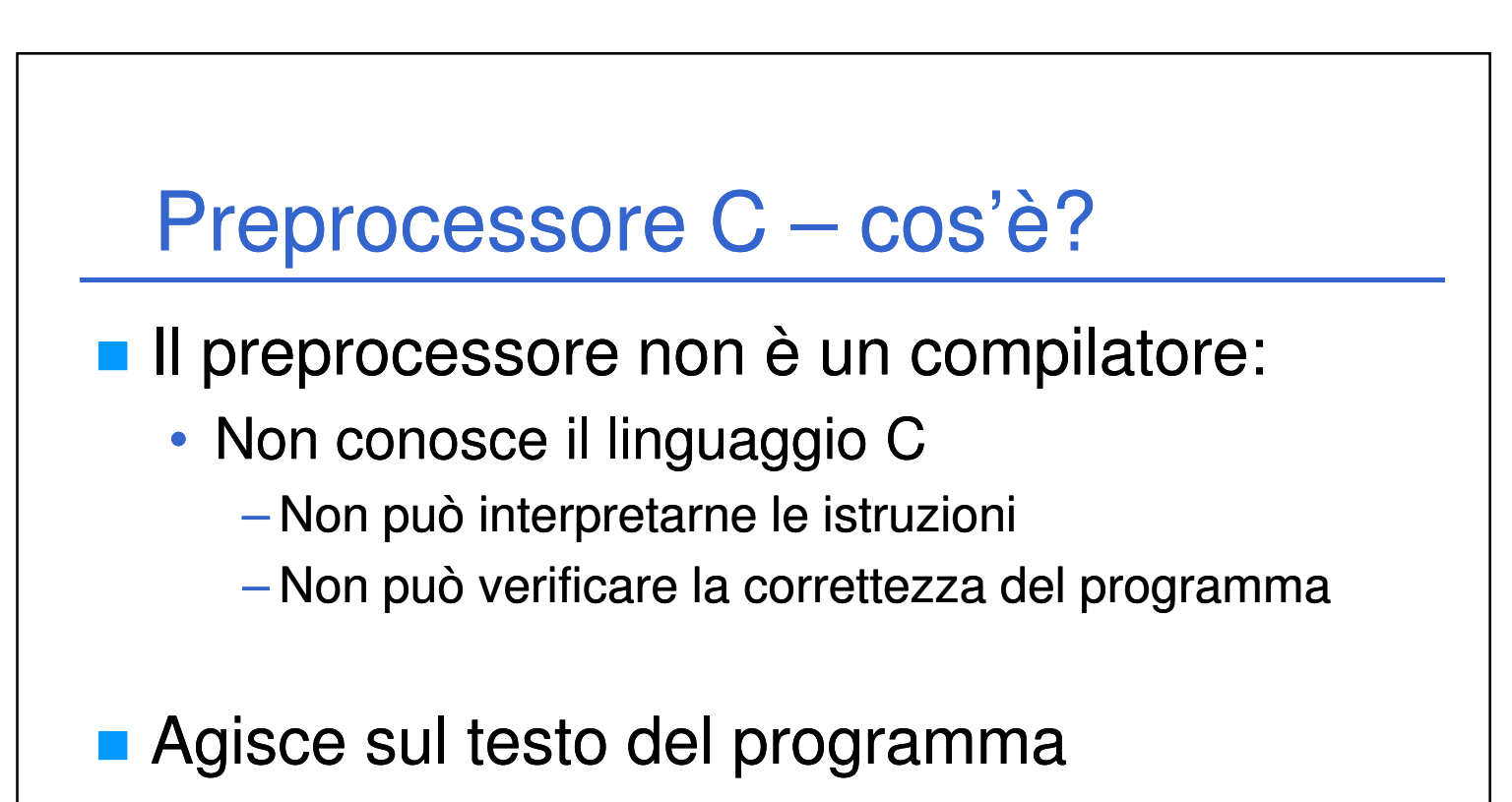

2

- Potrebbe manipolare qualunque testo…
- …anche sorgenti di altri linguaggi!

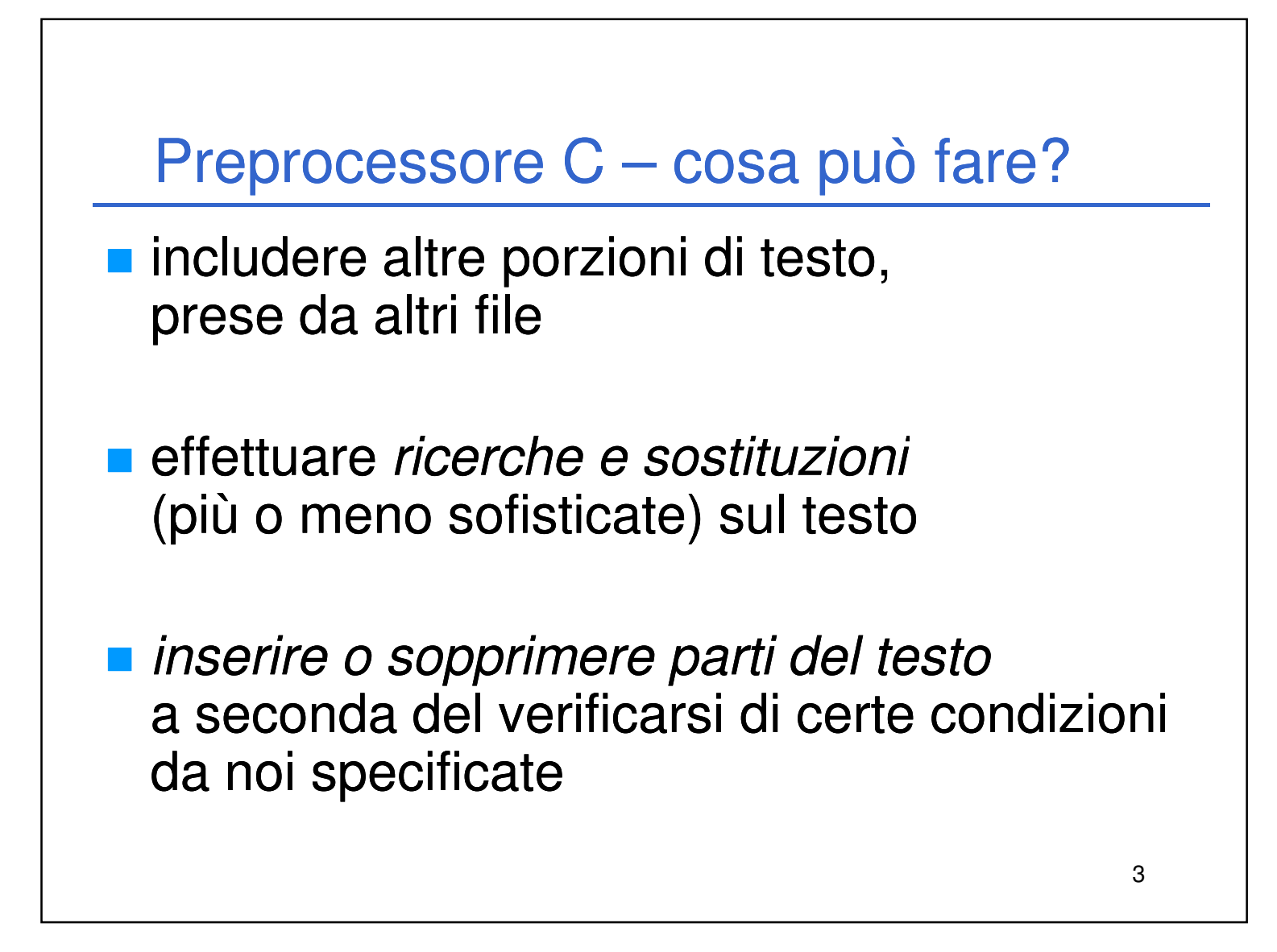

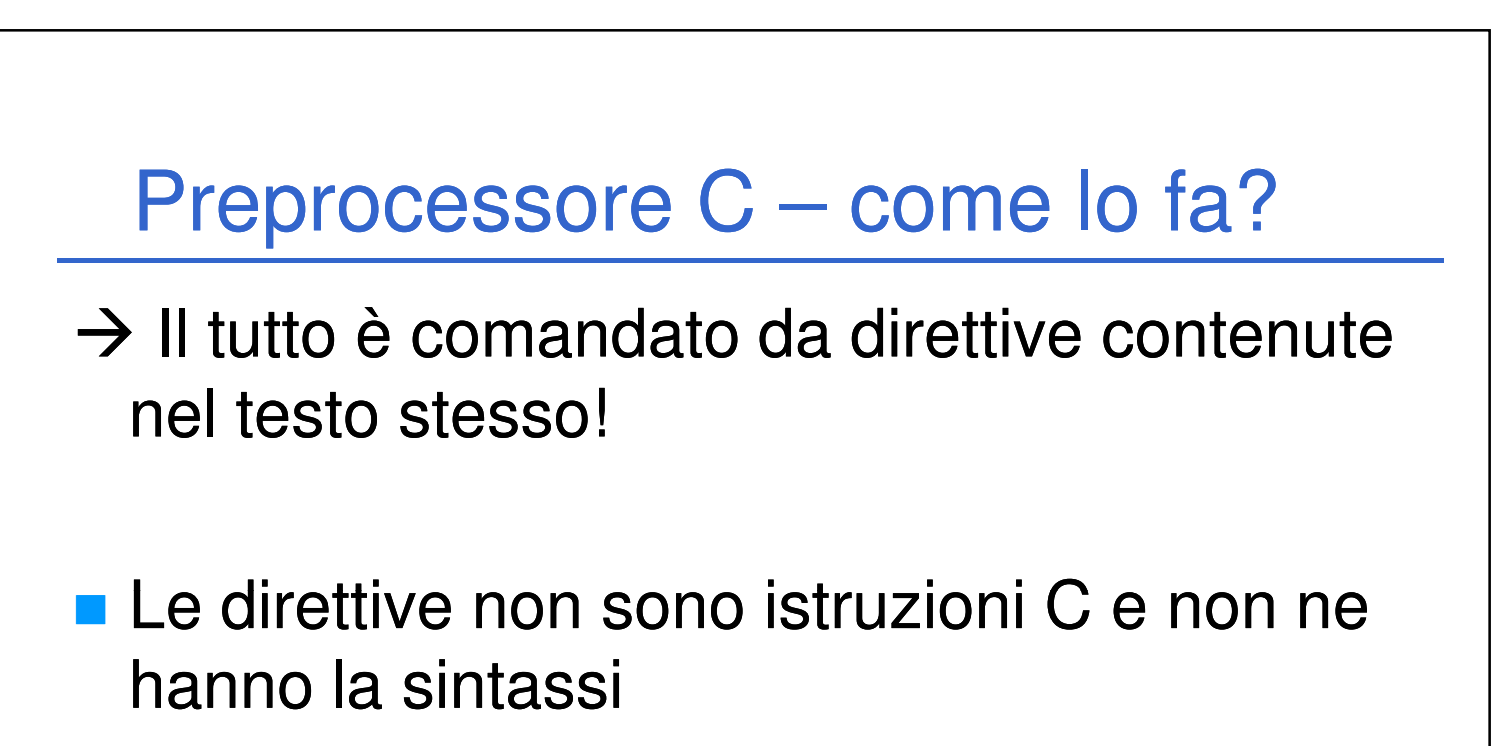

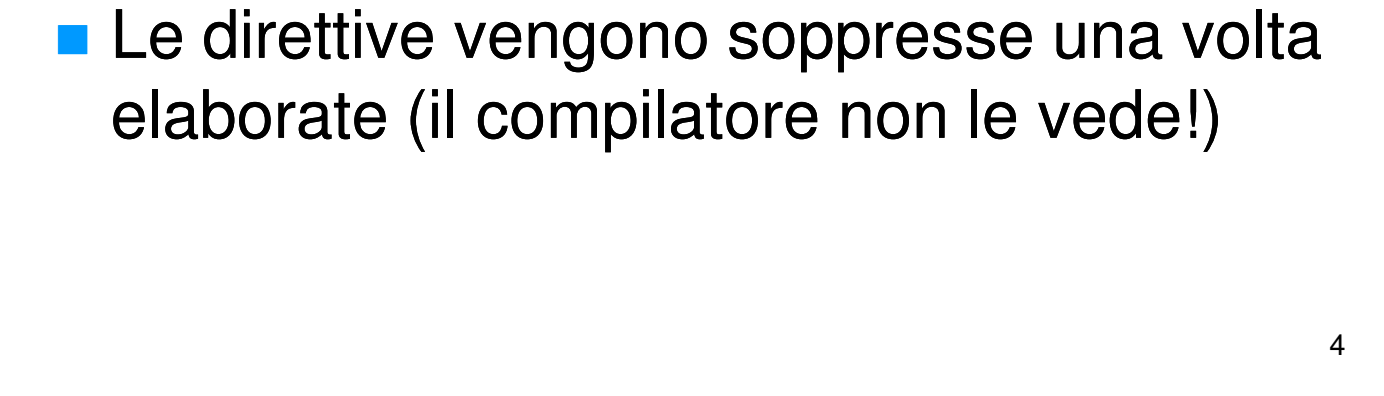

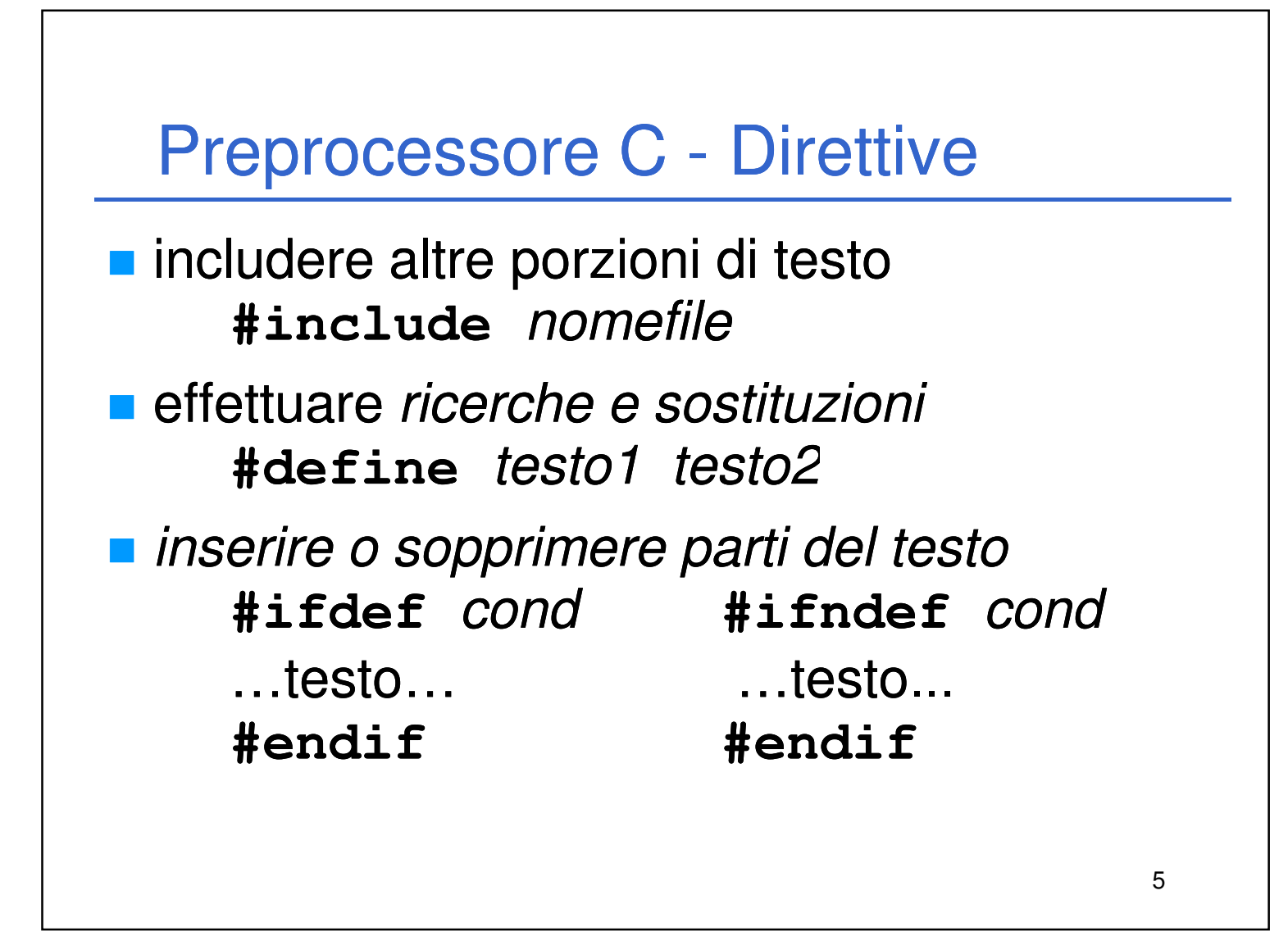

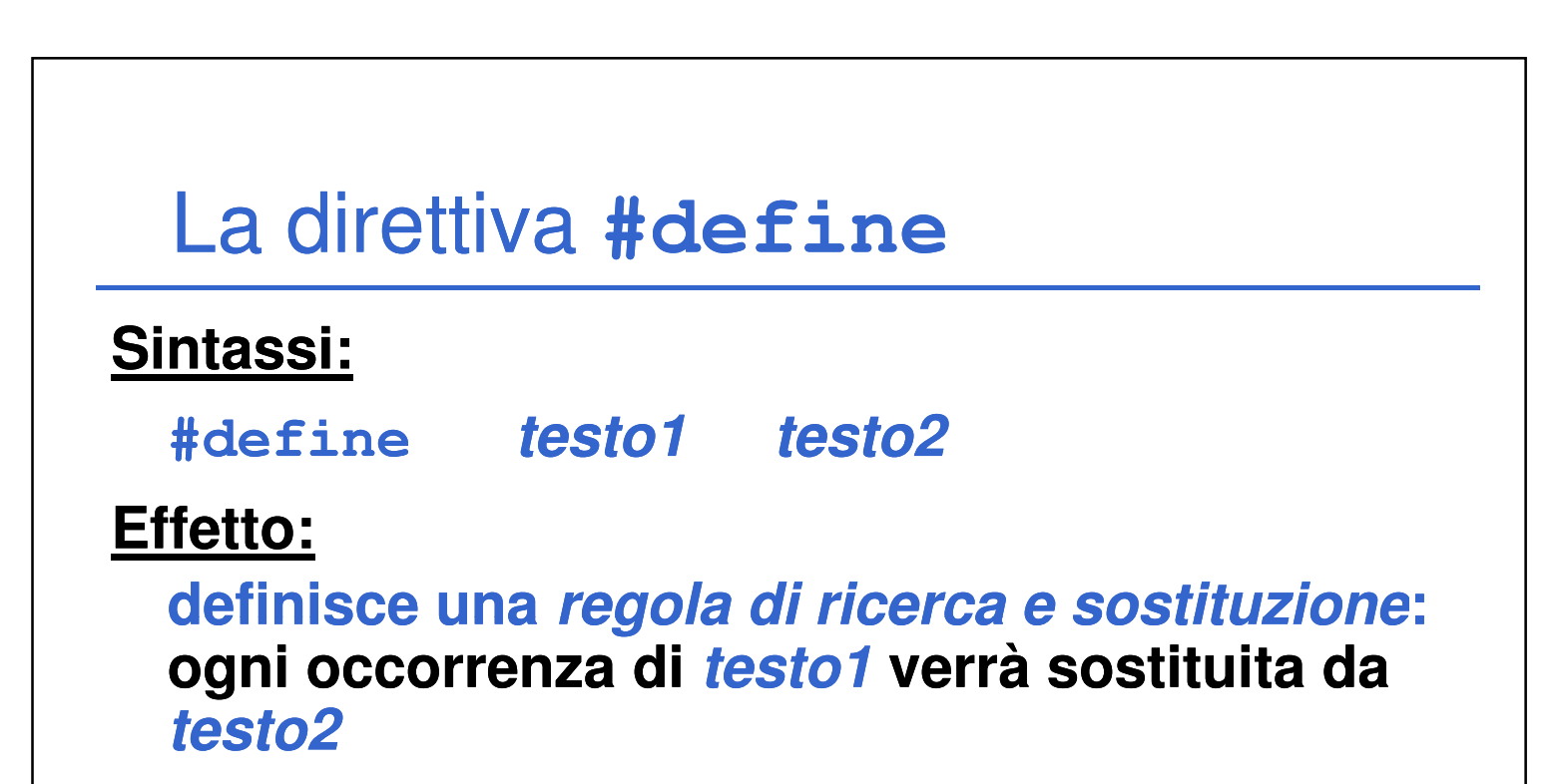

6

Laboratorio di Informatica L-A  $3$ 

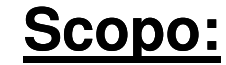

#### **definire costanti simboliche (per convenzione, testo1 è maiuscolo)**

## La direttiva **#define**

**Prima** del pre-processing:

```
#define RADICEDI2 1.4142F
```
**main() {** 

```
float lato = 18;
```
**float diagonale = lato \* RADICEDI2;**

**Dopo** il pre-processing:

7

**}**

```
main() { 
  float lato = 18;
  float diagonale = lato * 1.4142F; }
```
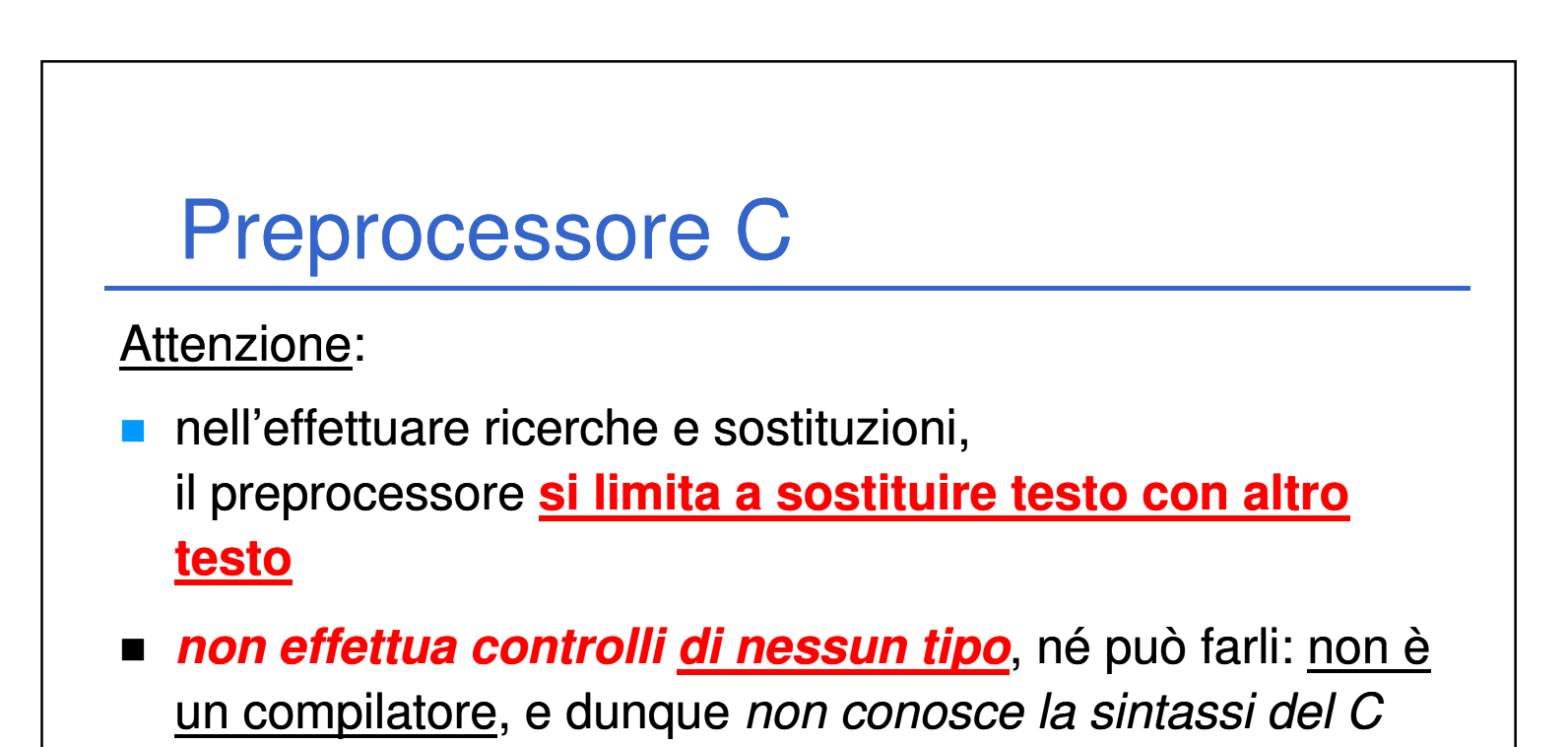

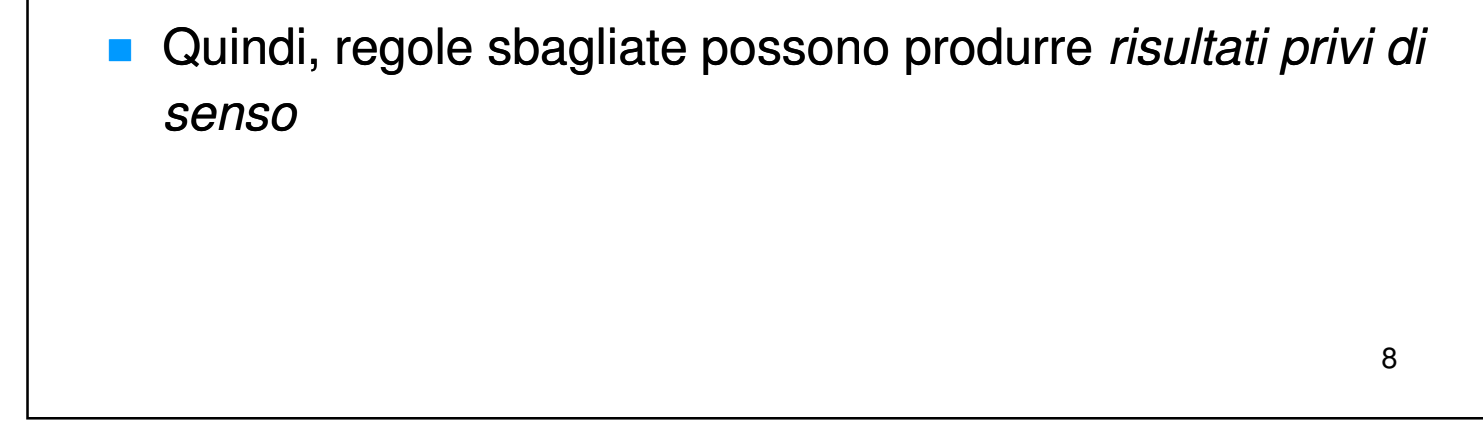

### La direttiva **#define** – (controesempio)

**Prima** del pre-processing:

```
#define RADICEDI2 1.414paperino
main() {
```

```
float lato = 18;
```

```
float diag = lato * RADICEDI2;
```
**Dopo** il pre-processing (errore sintattico):

# Le macro La regola di ricerca e sostituzione introdotta dalla direttiva **#define** si chiama **macro** Regole semplici, come le precedenti: **#define** MAX 10 **#define** RADICEDIDUE 1.4142F definiscono *macro semplici*

9

Laboratorio di Informatica L-A  $5$ 

**}**

```
main() { 
  float lato = 18;
  float diag = lato * 1.414paperino; }
```
10

La direttiva **#define** permette però anche di definire regole più complesse, che vanno sotto il nome di **macro parametriche** (che non vedremo in questo corso)

# Preprocessore C – **#include**

### **Sintassi:**

**#include <libreria.h> #include "miofile.h"**

### **Effetto:**

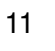

include il contenuto del file specificato esattamente nella posizione in cui si trova la direttiva stessa.

(La differenza tra le due scritture sopra verrà discussa più avanti)